## **1**

## WELKOM **2**TOESTEL / SOFTWARE **3**MONTAGE

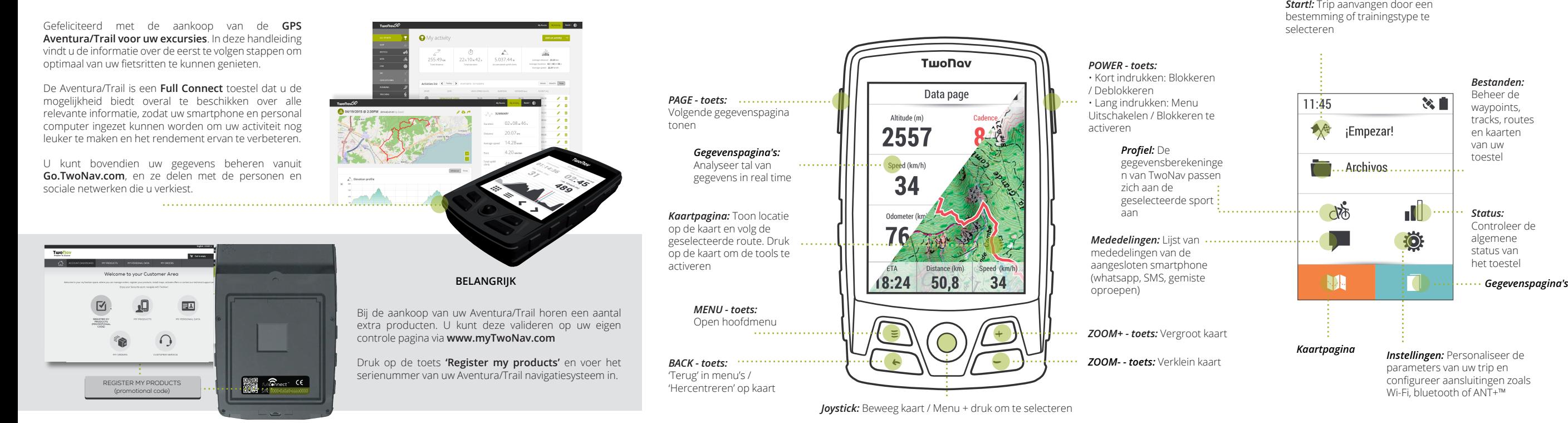

*Start!:* Trip aanvangen door een bestemming of trainingstype te

 $\overline{\mathbf{X}}$ 

selecteren

 $11:45$ 

 $\mathbb{R}^4$  iEmpezar!

 $\sqrt{8}$ 

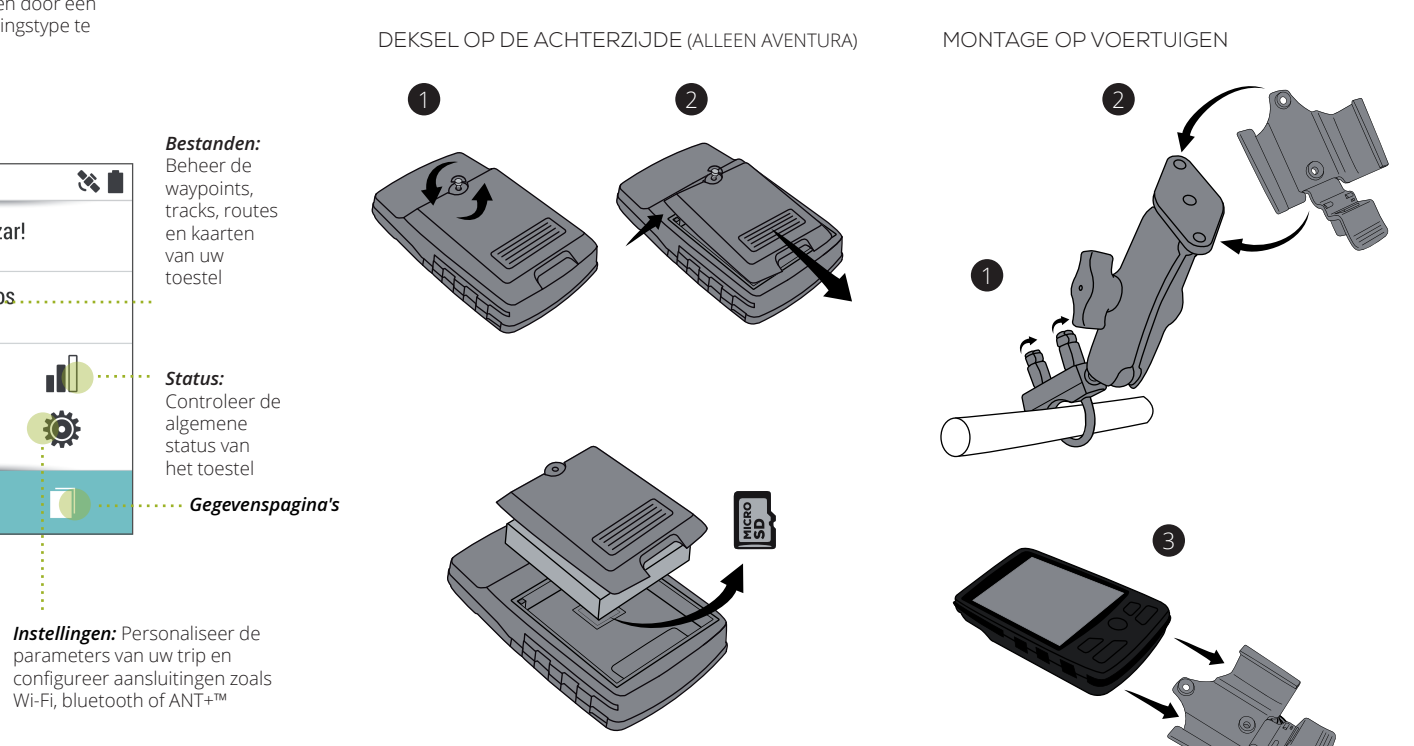

*Kaartpagina* 

# **4** CONNECTIVITEIT

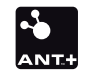

**5** MEER INFORMATIE

# **6** GARANTIE

De **ANT+™ en BLE technologieën**  maken het mogelijk uw hartslag-, snelheid- en cadanssensoren op de Aventura/Trail aan te sluiten.

Zodra de sensoren geïnstalleerd zijn, volgt u de volgende stappen om informatie te ontvangen:

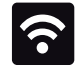

### ANT+™/BLE SENSOREN

De Wi-Fi verbinding maakt het mogelijk uw **Aventura/Trail Navigatiesysteem synchroniseren** met het online GO platform en de TwoNav versie van uw GPS te actualiseren zonder gebruik van kabels. Zodra u Wi-Fi hebt, volgt u de volgende stappen voor aansluiting met een netwerk:

WI-FI VERBINDING

De garantietermijn van het product begint vanaf de dag van levering van het product dat werd gekocht van COMPEGPS TEAM SL of van een officiële verdeler van COMPEGPS TEAM SL, en heeft betrekking op alle soorten schade op het gebied van materiaal en productie die kan optreden tijdens normaal gebruik. In geval van een schadeclaim dient u het originele aankoopbewijs van het product te kunnen overleggen.

Als er een defect optreedt bij het COMPEGPS TEAM SL product dat door deze garantie gedekt wordt, verzekert COMPEGPS TEAM SL de reparatie of vervanging ervan binnen de grenzen van evenredigheid.

**Opmerking:** Raadpleeg alle wettelijke voorwaarden op www.TwoNav.com

Deze garantie dekt geen batterijen en andere benodigdheden. COMPEGPS TEAM SL garandeert in geen geval de nauwkeurigheid van het cartografisch materiaal waarvan het intellectuele eigendom tot derden behoort. COMPEGPS TEAM SL aanvaardt geen verantwoordelijkheid voor de onkosten van software-instellingen, inkomensverlies, gegevens- of softwareverlies of enige andere

gevolgschade.

Indien tijdens de reparatie wordt vastgesteld dat het om een defect gaat dat niet gedekt wordt door de garantie, behoudt COMPEGPS TEAM SL zich het recht voor de klant de onkosten van de reparatie betreffende materiaal, arbeid en overige onkosten te factureren, na het indienen van een prijsopgave.

COMPEGPS TEAM SL aanvaardt geen garantie voor defecten en schade die veroorzaakt werden door externe invloeden of de gebruiker zelf, zoals: accidentele schade, ongeschikt gebruik, evenals wijzigingen, hervormingen, uitbreidingen, gebruik van onderdelen afkomstig van andere fabrikanten, onachtzaamheid, virus- of softwarefouten, ongeschikt vervoer of ongeschikte verpakking. De garantie vervalt als het defect van het product veroorzaakt werd tijdens een onderhoudsbeurt of een reparatie uitgevoerd door personeel dat niet behoort tot COMPEGPS TEAM SL of een technische dienst die erkend werd door COMPEGPS TEAM SL voor dit product.

De garantie houdt eveneens op als het hechtmiddel, het veiligheidszegel of serienummers van het product, of een onderdeel hiervan gewijzigd, gemanipuleerd of beschadigd werden zodat ze

### **TwoNav** Freedom to discover

onleesbaar zijn.

**Made in Spain**

### QUICK GUIDE

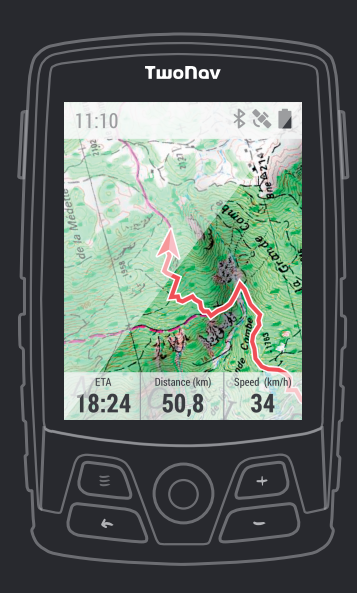

Manufactured by:

COMPEGPS TEAM SL

Carrer d'en Draper, 13 08350 – Arenys de Mar (Barcelona – ESPAGNE)

### **www.TwoNav.com**

Nous vous attendons sur nos réseaux sociaux:

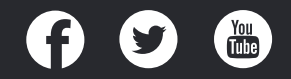

•**myTwoNav:** Uw persoonlijke ruimte om zich te registreren en uw GPS, kaarten en software te

#### **www.myTwoNav.com**

•**Handleiding:** Om alle functies van de Aventura/Trail in detail leren kennen, raadpleegt u de volledige handleiding door de QR-code te scannen:

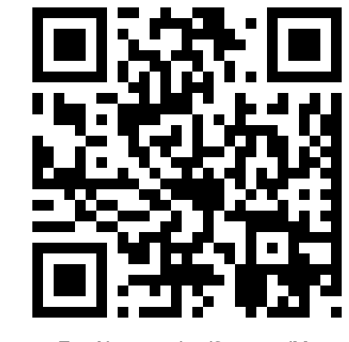

**www.TwoNav.com/en/Support/Manuals**

•**Online support:** In geval van twijfels of technische vragen, bezoek onze rubriek klantenservice.

### **http://Support.TwoNav.com**

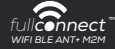

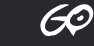

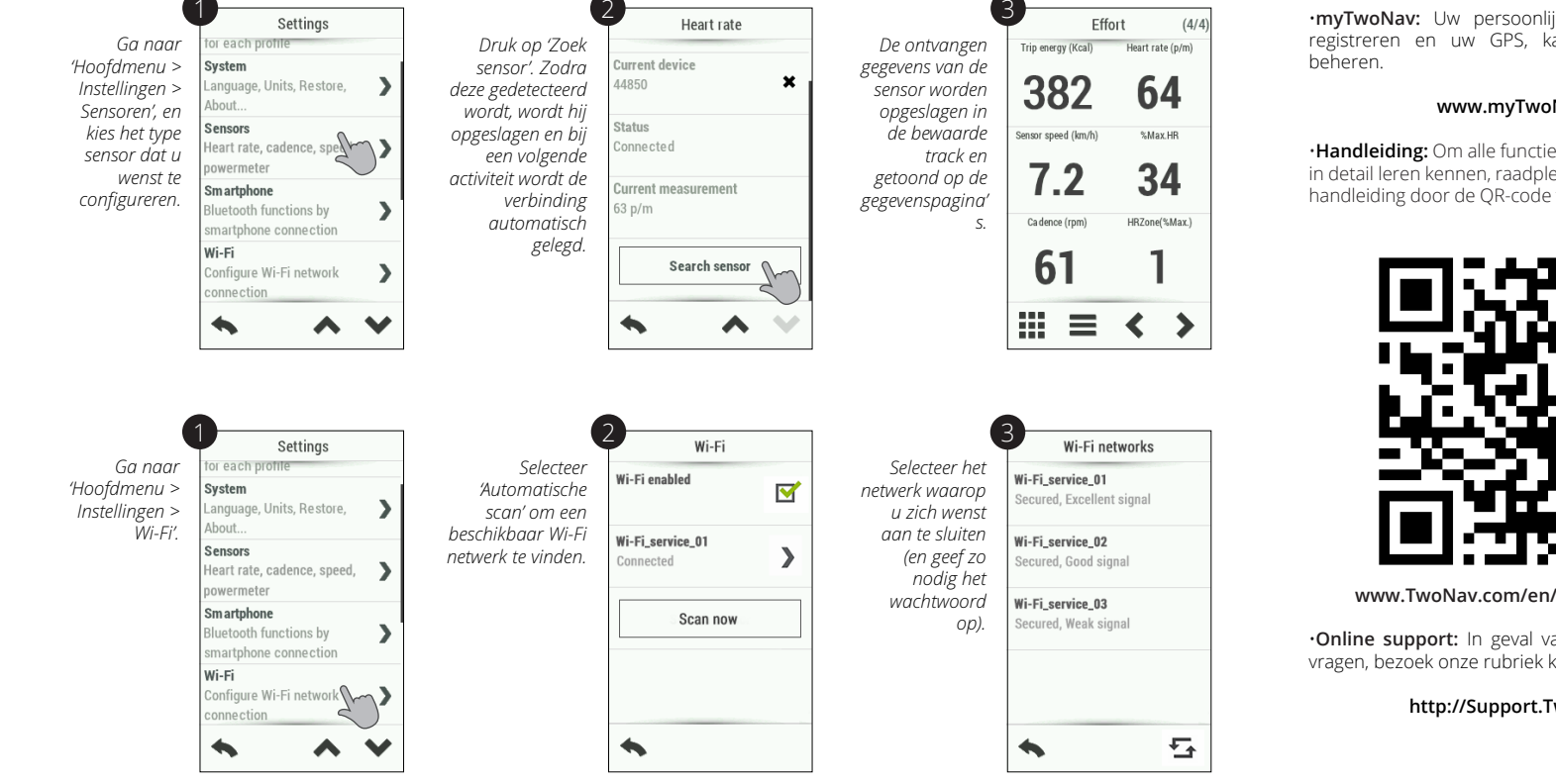

Aventura Trail